# Jeu

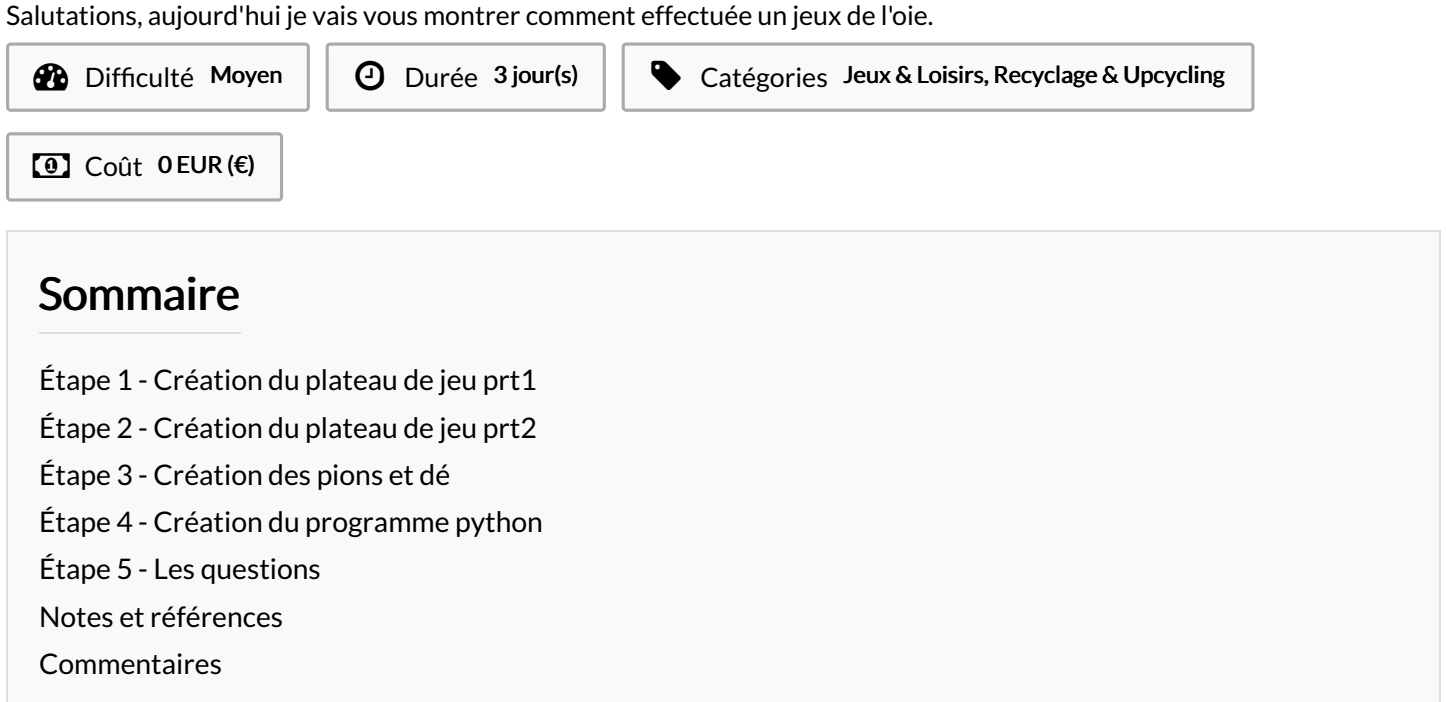

Matériaux **Outils** 

## <span id="page-0-0"></span>Étape 1 - Création du plateau de jeu prt1

Tout d'abord nous avons choisis une planche en bois que nous avons ajustés avec une scie à bois pour faire un rectangle de 29cm x 27,5cm, nous l'avons ensuite limé pour avoir des bords lisse et propre.

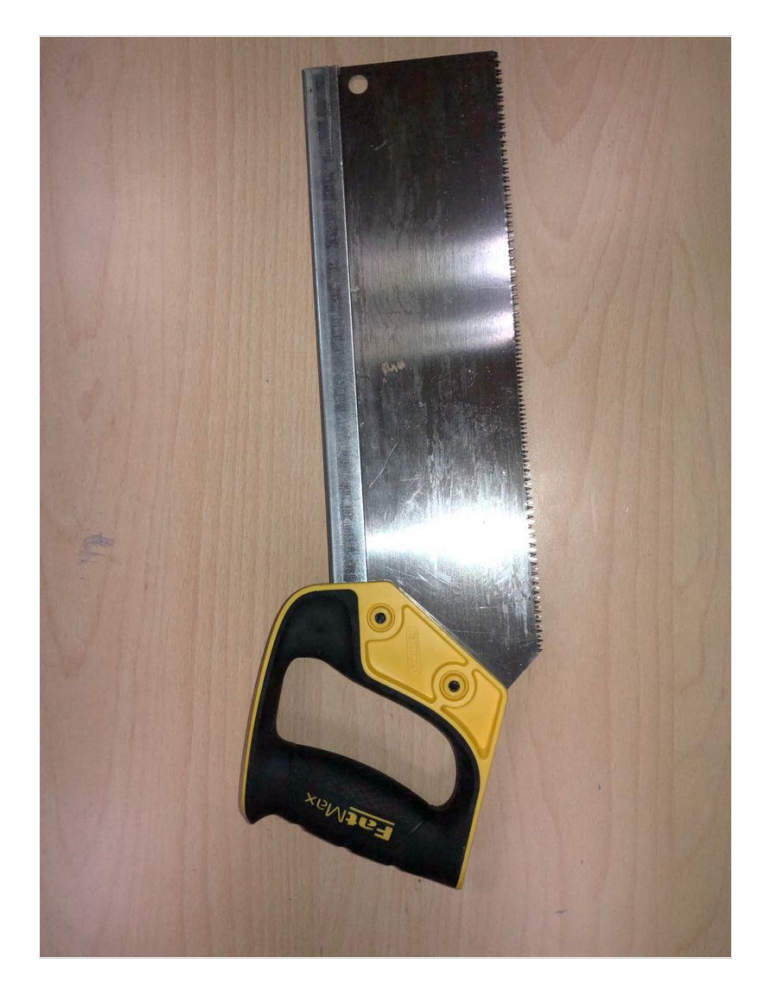

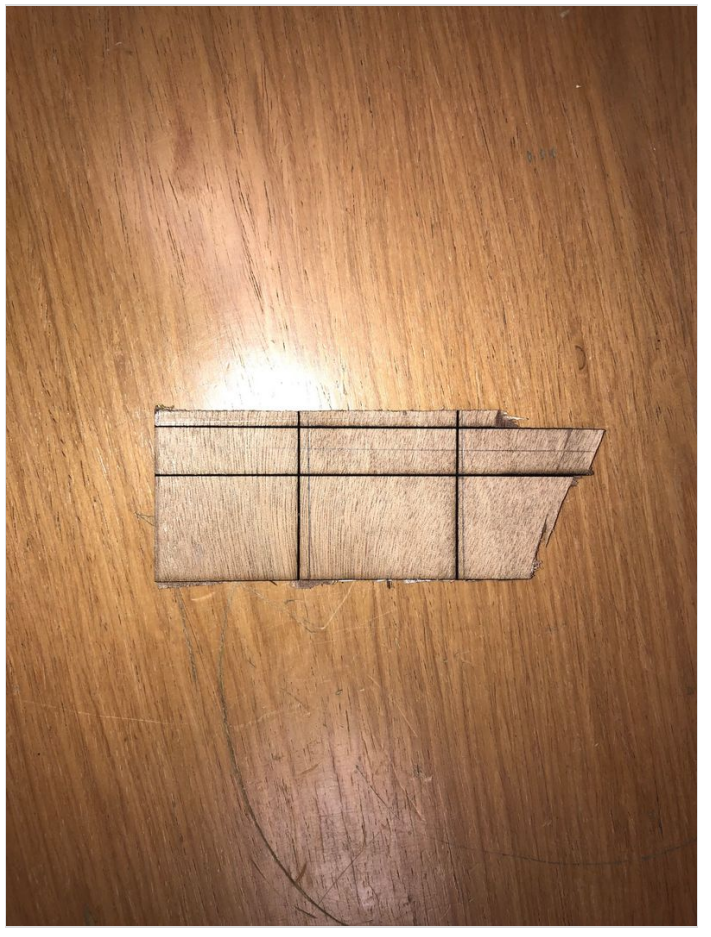

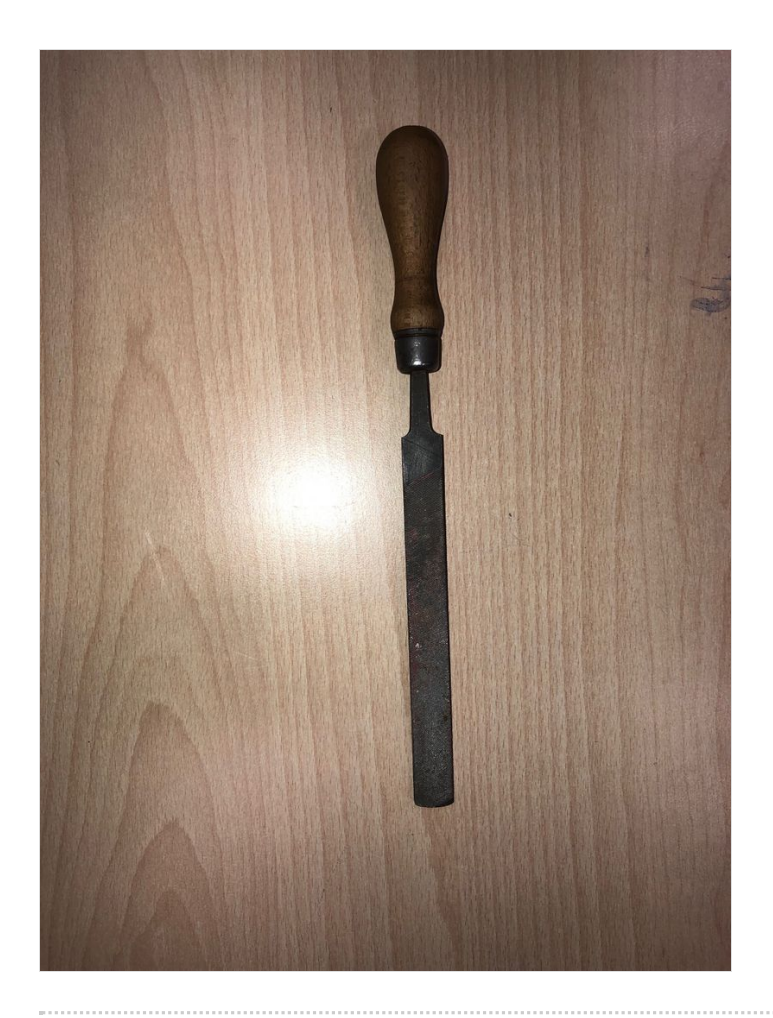

#### <span id="page-2-0"></span>Étape 2 - Création du plateau de jeu prt2

Sur ce plateau nous l'avons délimité en 25 cases de 5,8cm x 5,6cm grâce à la découpe laser et ensuite inscrit les chiffres des cases de 1 à 25.

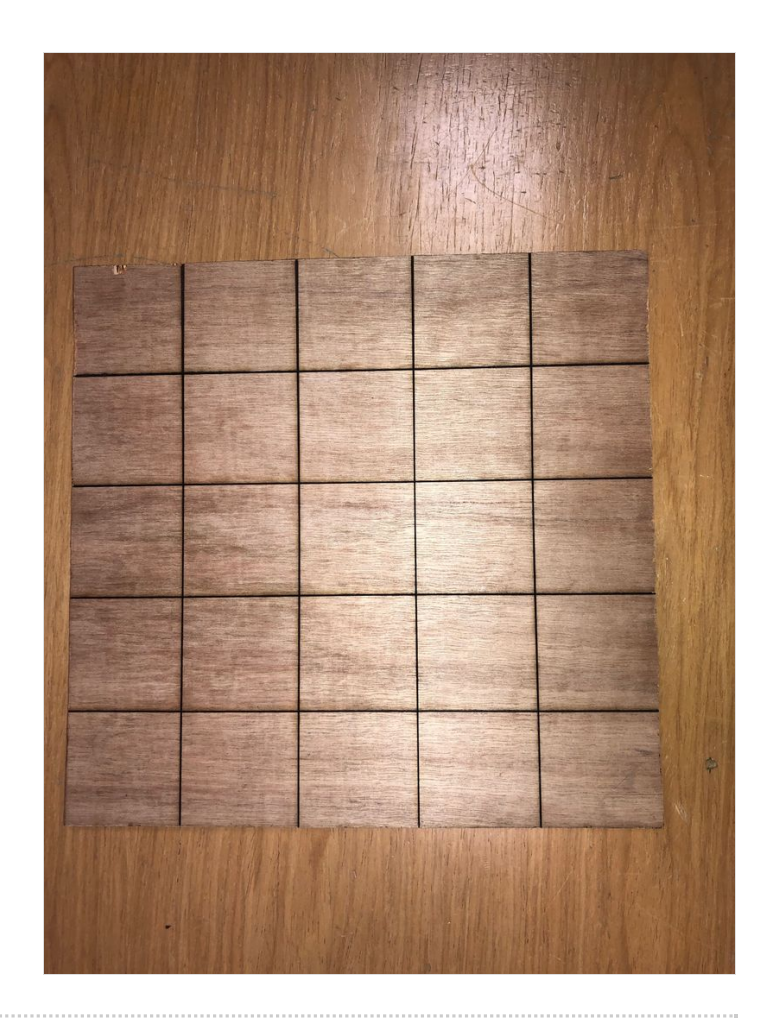

## <span id="page-3-0"></span>Étape 3 - Création des pions et dé

Pour pouvoir jouer il faut entre 2 et 4 pions et un dé à 6 faces. Pour les pions il faut les imprimer en 3D et pour le dé on le fait à la main avec une feuille.

#### <span id="page-4-0"></span>Étape 4 - Création du programme python

Pour pouvoir compter les points et afficher si la réponse est vraie ou fausse il faut créer un programme python sur micro: bit.

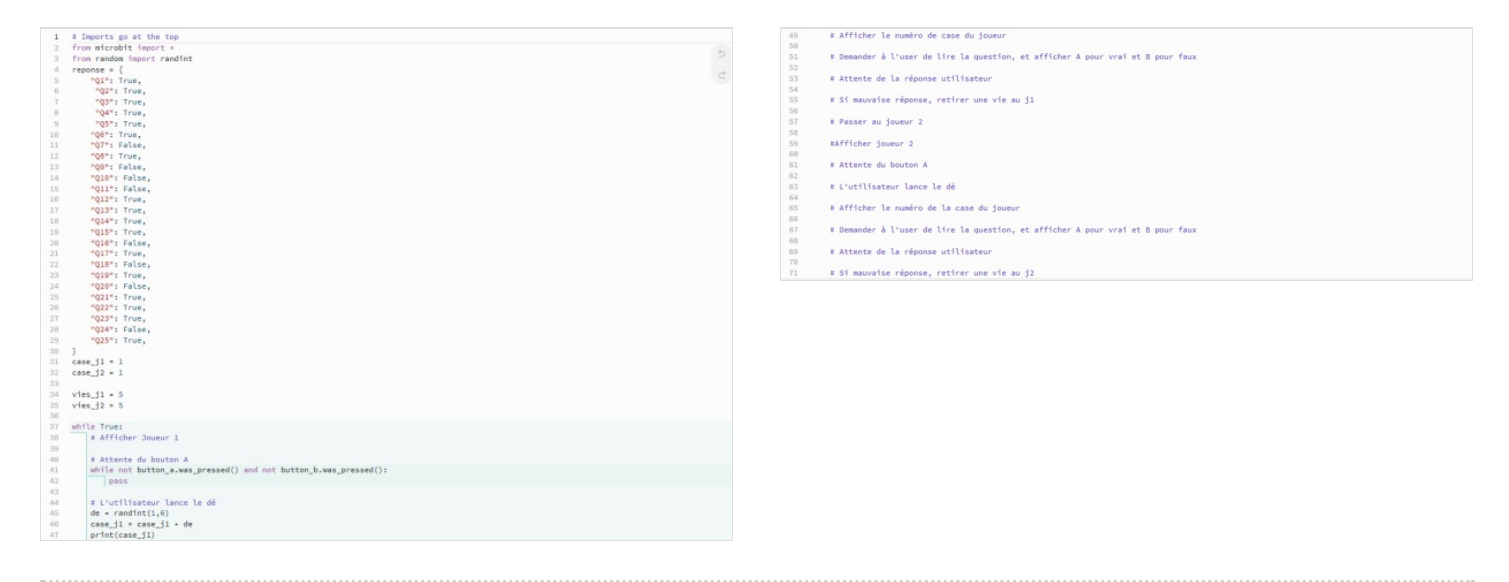

### <span id="page-4-1"></span>Étape 5 - Les questions

Après avoir fait le plateau puis le programme python il créer des questions a poser a chaque case. Il en faudra au minimum 25 vu qu'il y a 25 cases.

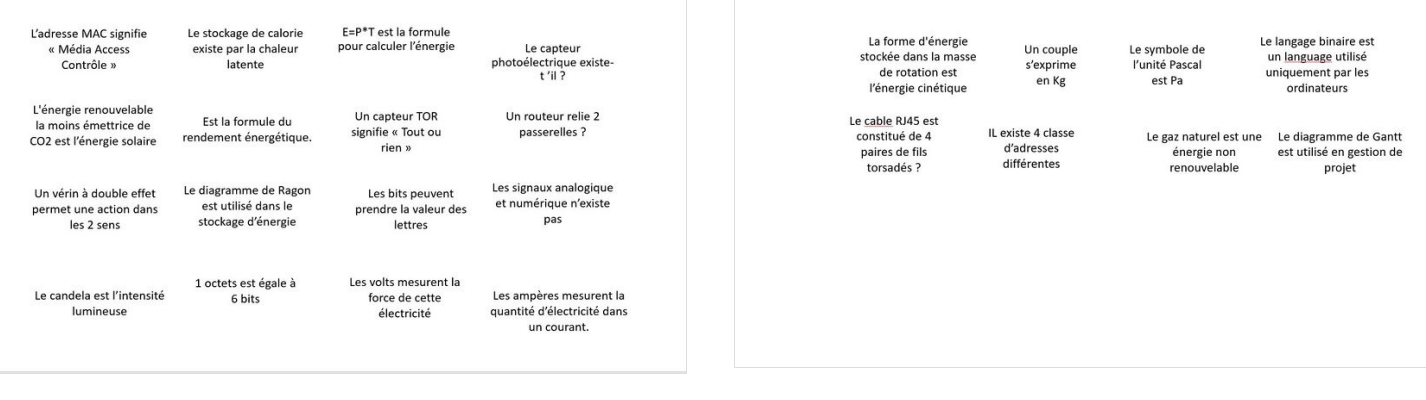

#### <span id="page-4-2"></span>Notes et références

Réalisés par Célian Adrien et Valérian